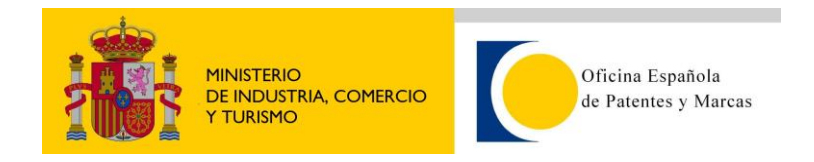

# **Clientes de Ejemplo**

### **J2EE**

#### **J2EE**

Para este ejemplo se ha utilizado Oracle Jdeveloper 11.1.1.2, se ha creado un Web Service Proxy a partir del wsdl del servicio InvenesSearchService. El asistente nos genera todas las clases necesarias para ejecutar el web service, una vez generadas las clases solo hay que añadir el código para realizar una búsqueda.

```
InvenesSearchService invenesSearchService = 
new InvenesSearchService();
InvenesSearch is = 
invenesSearchService.getInvenesSearchService();
// Obtención del token valido. 
String token = invenesSearch.doLogin("USUARIO1", "password");
System.out.println("Token de Acceso: " + token);
InvenesProperties ip = invenesSearch.getBases(token);
List<LabelValueBean> lista = ip.getLabelValueBean();
for (int i = 0; i < lista.size(); i++)
{
     System.out.println( "Base: " + 
                              lista.get(i).getLabel() + 
                              " Código: " +
                            lista.get(i).getValue());
}
//Consulta de los campos de la base de datos.
InvenesProperties fields = 
is.getSearchFields( token,
                        new Integer(lista.get(0).getValue())
                        );
List<LabelValueBean> listaFields = fields.getLabelValueBean();
for (int i = 0; i < listaFields.size(); i++)
{
System.out.println( "Label: " + listaFields.get(i).getLabel() +
                       " Value: " + listaFields.get(i).getValue()
                       );
 }
```
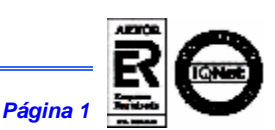

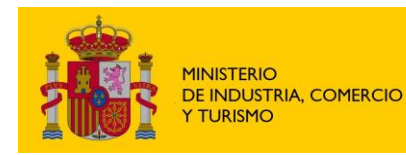

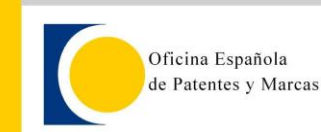

```
//Consulta
SearchResult res =
         is.doSearch( token, 
                         new Integer(lista.get(0).getValue()), "CASA",
                           "TITU", null, null, 1, 25);
       List<Reference> refes = res.getReferences();
      for (int i = 0; i < refes.size(); i++)
       {
        Reference reference = refes.get(i);
         System.out.println(reference.getIdReference());
         System.out.println(reference.getPublicationNumber());
         System.out.println(reference.getUrlReference());
         System.out.println(reference.getUrlImage());
        for (int k = 0; k < reference.getUrlsPDF().size(); k++)
         {
                   System.out.println(reference.getUrlsPDF().get(k).toSt
                   ring());
         }
        for ( int j = 0;
                   j < reference.getFieldNames().size(); 
                   j++)\{System.out.println( reference.getFieldNames().get(j) +
                                      \mathbf{u} \mathbf{u} + reference.getFieldValues().get(j));
         }
       }
     } catch (NumberFormatException nfe)
     {
       nfe.printStackTrace();
     } catch (SesionExpiradaException_Exception see_e)
     {
      see e.printStackTrace();
     } catch (InvenesWebException_Exception iwe_e)
\left\{\begin{array}{ccc} & & \\ & & \end{array}\right\}iwe_e.printStackTrace();
```
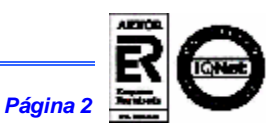

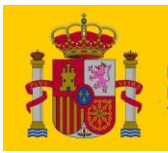

MINISTERIO<br>DE INDUSTRIA, COMERCIO<br>Y TURISMO

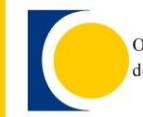

Oficina Española<br>de Patentes y Marcas

}

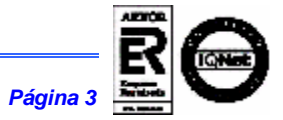

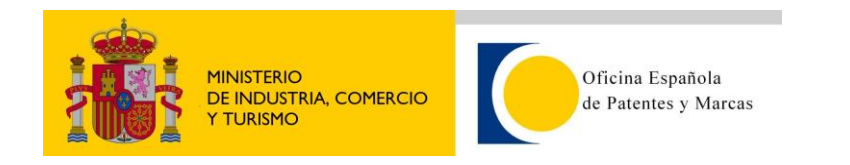

## **VISUAL BASIC**

#### Function Invenes()

Next

```
 Dim MiServicio As es.oepm.pruebainvenes1.InvenesSearchService 
= New es.oepm.pruebainvenes1.InvenesSearchService
         Dim MiResultado As System.IAsyncResult
         Dim callback As System.AsyncCallback
         Dim Objeto As Object
         Dim Resultado As String
         Dim Token As String
         Dim I, J, K As Long
         'Obtenemos un Token para poder realizar la búsqueda
         MiResultado = MiServicio.BegindoLogin("USUARIO", "CONTRASEÑA", 
callback, Objeto)
         Token = MiServicio.EnddoLogin(MiResultado)
         'Para conocer las bases disponibles
         Dim Bases() As es.oepm.pruebainvenes1.labelValueBean
         MiResultado = MiServicio.BegingetBases(Token, callback, 
Objeto)
         Bases = MiServicio.EndgetBases(MiResultado)
         Console.WriteLine("Bases disponibles:")
        For I = 0 To Bases. Length - 1
             Console.WriteLine(Bases(I).value & " " & Bases(I).label)
         Next
         'Para conocer los campos de búsqueda
         Dim Campos() As es.oepm.pruebainvenes1.labelValueBean
         MiResultado = MiServicio.BegingetSearchFields(Token, 
Val(Bases(0).value), True, callback, Objeto)
         Campos = MiServicio.EndgetSearchFields(MiResultado)
         Console.WriteLine()
         Console.WriteLine("Campos disponibles:")
        For I = 0 To Campos. Length - 1
             Console.WriteLine(Campos(I).value & " " & Campos(I).label)
         Next
         'Para conocer los campos de resultados
         MiResultado = MiServicio.BegingetResultFields(Token, 
Val(Bases(0).value), True, callback, Objeto)
         Campos = MiServicio.EndgetResultFields(MiResultado)
         Console.WriteLine()
         Console.WriteLine("Campos disponibles:")
        For I = 0 To Campos. Length - 1
             Console.WriteLine(Campos(I).value & " " & Campos(I).label)
```
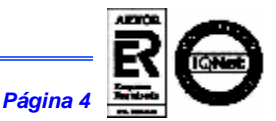

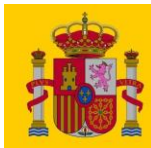

**MINISTERIO** DE INDUSTRIA, COMERCIO **Y TURISMO** 

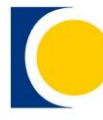

Oficina Española de Patentes y Marcas

 Dim Descripcion As Invenes\_WebService.es.oepm.pruebainvenes1.invenesResult -<br>MiResultado = MiServicio.BegingetDesc(Token, "A1", "2319832", callback, Objeto) Descripcion = MiServicio.EndgetDesc(MiResultado) Dim Reivindicaciones As Invenes\_WebService.es.oepm.pruebainvenes1.invenesResult MiResultado = MiServicio.BegingetClaims(Token, "A1", "2319832", callback, Objeto) Reivindicaciones = MiServicio.EndgetClaims(MiResultado) Dim IET As Invenes\_WebService.es.oepm.pruebainvenes1.invenesResult MiResultado = MiServicio.BegingetSearchReport(Token, "A1", "2319832", callback, Objeto) IET = MiServicio.EndgetSearchReport(MiResultado) Dim OpinionEscrita As Invenes\_WebService.es.oepm.pruebainvenes1.invenesResult MiResultado = MiServicio.BegingetWrittenOpinion(Token, "A1", "2319832", callback, Objeto) OpinionEscrita = MiServicio.EndgetWrittenOpinion(MiResultado) Dim Xml As String MiResultado = MiServicio.BegingetXMLInfo(Token, "D0500481-18", callback, Objeto) Xml = MiServicio.EndgetXMLInfo(MiResultado) Dim Resumen As Invenes\_WebService.es.oepm.preinvenes.invenesResult MiResultado = MiServicio.BegingetSummary(Token, "ES", "0225001", "U", callback, Objeto) Resumen = MiServicio.EndgetSummary(MiResultado) MiResultado = MiServicio.BegingetSummary(Token, "ES", "0225001", "A1", callback, Objeto) Resumen = MiServicio.EndgetSummary(MiResultado) Dim ResumenPorReferencia As String MiResultado = MiServicio.BegingetResumen(Token, "P200202029", callback, Objeto) ResumenPorReferencia = MiServicio.EndgetResumen(MiResultado) Dim Imagenes As Invenes\_WebService.es.oepm.pruebainvenes1.invenesResult MiResultado = MiServicio.BegingetImages(Token, "2280969", callback, Objeto) Imagenes = MiServicio.EndgetImages(MiResultado) Dim Pdfs As Invenes\_WebService.es.oepm.pruebainvenes1.invenesResult MiResultado = MiServicio.BegingetPDF(Token, "A1", "2319832", callback, Objeto) Pdfs = MiServicio.EndgetPDF(MiResultado)

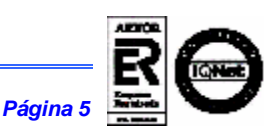

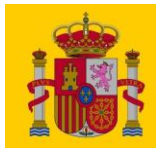

**MINISTERIO** DE INDUSTRIA, COMERCIO **Y TURISMO** 

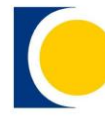

Oficina Española de Patentes y Marcas

```
 Dim Codigos As
Invenes_WebService.es.oepm.pruebainvenes1.labelValueBean()
         MiResultado = MiServicio.BegingetPublicationTypes(Token, 
"2181522", callback, Objeto)
         Codigos = MiServicio.EndgetPublicationTypes(MiResultado)
         Dim TodosLosCodigosBase As
Invenes_WebService.es.oepm.pruebainvenes1.labelValueBean()
         MiResultado = MiServicio.BegingetAllTypes(Token, 0, True, 
callback, Objeto)
         TodosLosCodigosBase = MiServicio.EndgetAllTypes(MiResultado)
         'Para realizar la consulta
         Dim Resultados As es.oepm.pruebainvenes1.searchResult
         MiResultado = MiServicio.BegindoSearch(Token, 0, True, 
"TELEFONICA/SOLI", "TITULO, INVENTOR, SOLICITANTE, PUBLICACION, 
OTRAS", "", "", 1, True, 25, True, callback, Objeto)
         Resultados = MiServicio.EnddoSearch(MiResultado)
         If Not Resultados.references Is Nothing Then
            For I = 0 To Resultados. references. Length - 1
                 Console.WriteLine()
                 Console.WriteLine("Resultado " & 
Resultados.references(I).location & ":")
Console.WriteLine("_____________________________________________")
                For J = 0 To
Resultados.references(I).fieldNames.Length - 1
Console.WriteLine(Resultados.references(I).fieldNames(J) & ": " & 
Resultados.references(I).fieldValues(J))
                 Next
                 Console.WriteLine("Núm. Publicación: " & 
Resultados.references(I).publicationNumber)
                 Console.WriteLine("Url directa: " & 
Resultados.references(I).urlReference)
                 Console.WriteLine("Url Imagen: " & 
Resultados.references(I).urlImage)
                For K = 0 To Resultados. references (I).urlsPDF. Length -
1
                     Console.WriteLine("Url PDF documento " & K + 1 & 
": " & Resultados.references(I).urlsPDF(K))
                 Next
                 Console.WriteLine()
             Next
         End If
```
End Function

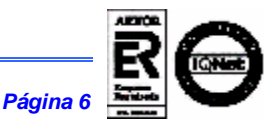